# **AutoCAD Crack Download [Latest] 2022**

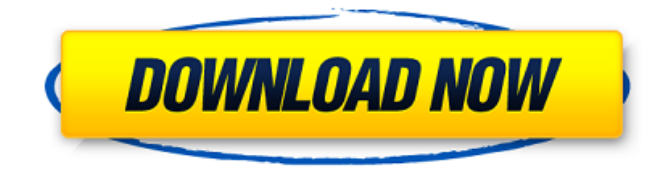

#### **AutoCAD Crack+ Free**

AutoCAD is a sophisticated CAD package that can be used for architectural, engineering, mechanical and 3D visualization workflows. The core engine is based on Autodesk's widely used software platform, Inventor. The software, which began as the Inventor program in 1985, has been used in the industrial design and construction of buildings, bridges and cars since 1994. The Inventor platform was originally developed by SST Software for VB Robotics in 1985 and renamed in 1991, with the product line expanded to include several Autodesk products in 1992. With its ability to be used on the desktop, mobile, and web, AutoCAD enables users to create 2D and 3D architectural drawings, 2D and 3D mechanical, electrical and plumbing (MEP) layouts, and 2D and 3D engineering drawings. AutoCAD can import, draw, design, cut, and model 3D scenes and designs from and into other software packages, and the application is compatible with AutoCAD LT, MicroStation, MicroStation Professional, 2D CAD, and 3D CAD platforms. Based on the capabilities of the Internet, AutoCAD allows for the remote viewing and control of AutoCAD drawings through a variety of means, including web browsers, mobile apps, mobile devices, and video software. AutoCAD can also be used on shared networks to collaboratively create models and drawings. Unmatched in the CAD market, Autodesk's AutoCAD software is the industry leader in desktop 2D and 3D CAD software. AutoCAD was one of the first CAD software applications to be released for the PC in 1982, and continues to gain market share today. The software is also available for Mac, and is one of the world's most widely used desktop and mobile apps. AutoCAD is available for PC, Mac, and mobile devices. The 2016 version of AutoCAD is available on PC and Mac platforms. The mobile app is available for iOS and Android. The Web app is also available for PC and Mac. Users can take advantage of the AutoCAD mobile app to view, add and edit drawings on the go, as well as complete AutoCAD maintenance and updates. The app also offers a task manager, allowing users to check for system updates and other information. The AutoCAD mobile app is also available for iOS and Android, with additional functionality, such as file and data management, and

#### **AutoCAD Free License Key Free [Win/Mac]**

History AutoCAD 2022 Crack was first released in 1989, during Autodesk's FormZ project. It was originally named FormZ, but was later changed to its current name. FormZ was a product designed to manipulate vector drawings created with a FormZ workbench. It is a vector-based drafting product, the first to use the A-series commands. Its design was inspired by Bentley Systems' MicroStation. FormZ had a built-in database, allowing users to manage drawing data. When AutoCAD was released, a new version was created specifically for 3D modeling. Originally designed to make it easier to create forms, in later versions the system was designed to provide an interface to multiple CAD systems. In 1991, all of AutoCAD's commands, features and functionality were available to users of the CADx product, a Macintosh-only version of AutoCAD designed for the Apple Macintosh, produced by Digital LEAD. AutoCAD XP was created to replace the earlier Mac version with a more powerful Windows version. In 1995, Mark Morgan, the first employee of Autodesk, left to work for rival software company MicroStation. Morgan convinced fellow Autodesk employees John Salatino and Yee Chow to join him at MicroStation, where they developed a new drafting product called FormZ 2002 (formZ being the name of the program's original A-series commands) for Windows. This product became AutoCAD R14 for Windows and was released on April 1, 1995. AutoCAD R15 was released on October 31, 1995. AutoCAD Architecture was created to enable architecture-related applications and add-ons to work with AutoCAD. AutoCAD Architecture and AutoCAD Civil 3D are known collectively as Architecture. AutoCAD Architecture is a suite of applications that can be used with the AutoCAD software to design and model buildings, roads, and transportation systems. In 1996, the first iteration of AutoCAD for Mac was released. Developed by MicroStation Inc. for the Macintosh, AutoCAD was released under the Mac OS Software Development Kit. In the second half of 1996, Autodesk released the first iteration of AutoCAD for Windows and on January 24, 1997, Autodesk purchased MicroStation, and Autodesk released AutoCAD for Windows in February 1997. In 1997, a new version of AutoCAD was released for the Mac, Autodesk AutoCAD Civil 3D. In

### **AutoCAD Download [32|64bit]**

Open Autodesk Autocad 2019 and create a new drawing. In the open window, open the new drawing and close it. Close the Autodesk Autocad window. Open the Autodesk Autocad 2019 shortcut on the desktop. Run the shortcut and Autodesk Autocad 2019 will run. Open the new drawing that was created in the last step. In the top left corner of the Autodesk Autocad 2019 window, open the drop down menu and select File -> New. In the drop down menu, select New from Current. In the new window that appears, select Blank and click OK. Name the drawing. Check the box next to Line & Text Files Only. In the new window that appears, select Other and click OK. Browse to and select the Photoshop EPS (.EPS) file. Click Open. Name the file. Select any text tool and click and drag to create the text. Click in the rectangle to set the color of the text. Select the Line object and click anywhere in the document to set its position. Click the text tool and drag to draw the line. Select the Polyline object and click anywhere in the document to set its position. Select the text tool and drag to draw the polyline. Select the Arc object and click anywhere in the document to set its position. Select the Line object and click anywhere in the document to set its position. Select the Polyline object and click anywhere in the document to set its position. Select the Text tool and drag to draw the text. Select the Text object and click anywhere in the document to set its position. Select the Arc object and click anywhere in the document to set its position. Click in the preview window to set the size of the text. Click in the preview window to set the size of the polyline. Click in the preview window to set the size of the line. Click in the preview window to set the angle of the text. Click in the preview window to set the angle of the polyline. Click in the preview window to set the width of the line. Click in the preview window to set the width of the polyline. Click in the preview window to set the size of the arc. Click in the preview window to set the position of the polyline. Click in the preview window to set the size of the arc.

### **What's New In?**

Rapidly send and incorporate feedback into your designs. Import feedback from printed paper or PDFs and add changes to your drawings automatically, without additional drawing steps. (video: 1:15 min.) Clip Drawing: Create even more opportunities to communicate effectively by sharing ideas more easily. Use markers, notes, or symbols to annotate your drawings. (video: 1:20 min.) Create even more opportunities to communicate effectively by sharing ideas more easily. Use markers, notes, or symbols to annotate your drawings. (video: 1:20 min.) Fast markups: Create fewer marks with greater precision. Place them quickly to show relationships, indicate exact size, and create title blocks for your drawing. (video: 1:16 min.) Create fewer marks with greater precision. Place them quickly to show relationships, indicate exact size, and create title blocks for your drawing. (video: 1:16 min.) Coordinate assemblies: Work on assemblies with CAD and non-CAD tools. (video: 1:10 min.) Work on assemblies with CAD and non-CAD tools. (video: 1:10 min.) Touch screen: See your work on a big screen on your desktop or laptop. (video: 1:25 min.) See your work on a big screen on your desktop or laptop. (video: 1:25 min.) Enhanced Drawing & Engineering Tools: Create vector shapes and layouts for engineering and planning applications. Use Vector Palettes to change the way you work. (video: 1:06 min.) Create vector shapes and layouts for engineering and planning applications. Use Vector Palettes to change the way you work. (video: 1:06 min.) Dynamic Tools: Use Live Analysis to measure the performance of your designs. (video: 1:18 min.) Use Live Analysis to measure the performance of your designs. (video: 1:18 min.) Projection Tools: See your drawings in perspective and architectural drawings. (video: 1:06 min.) See your drawings in perspective and architectural drawings. (video: 1:06 min.) Inserted Components: Use the integrated CAD environment to easily import and insert components from a library. (video: 1:25 min.) Use the integrated CAD environment to easily import and insert components from a library. (video: 1:25 min.) Shapes, Grids, and Dimensions: Display the appropriate user interface for dimensioning. Display

## **System Requirements For AutoCAD:**

- Windows® 7, Windows® 8, Windows® 8.1 or Windows® 10 - 1 GHz Processor or better - 512 MB RAM - 300 MB available space - Standard screen resolution 1280x720 or higher - Android 4.1 or better (4.1.1 and 4.1.2 have bug fixes that help performance) - OpenGL ES 2.0 - 6 GB space to install the application - Certain size requirement for your device SD card (minimum 4GB) - One